# SPEED – instrucciones rápidas

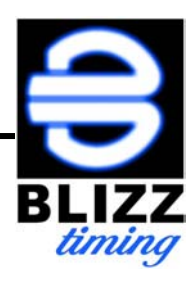

# **1. Encendido**

Presionar  $\bigotimes$  por 3 segundos.

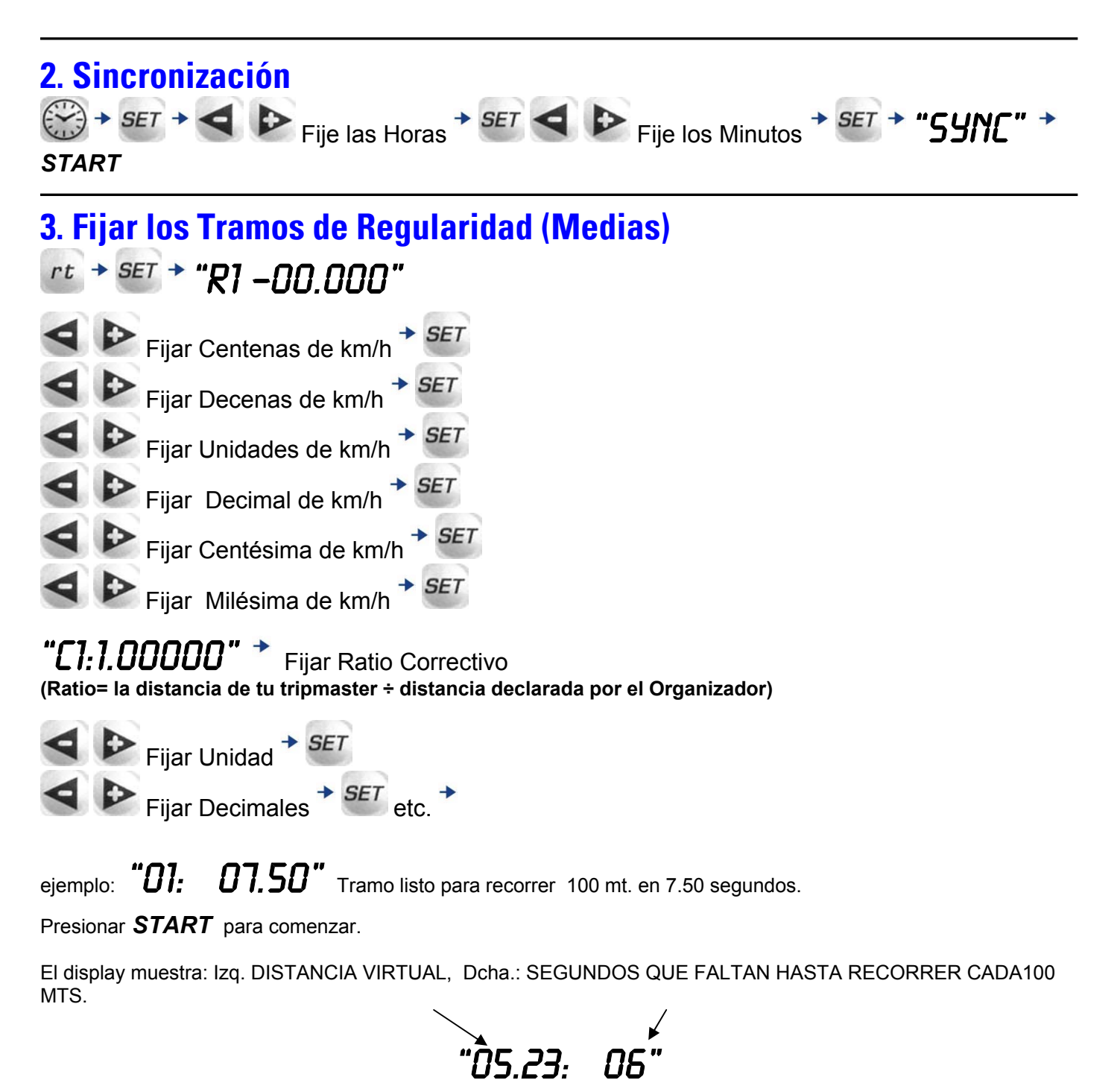

# **4. Configuración**

**4.1 luz** 

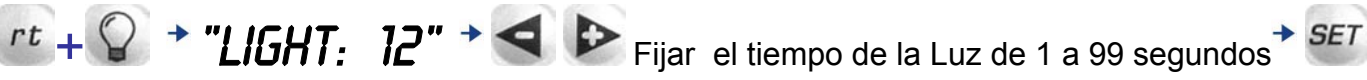

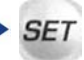

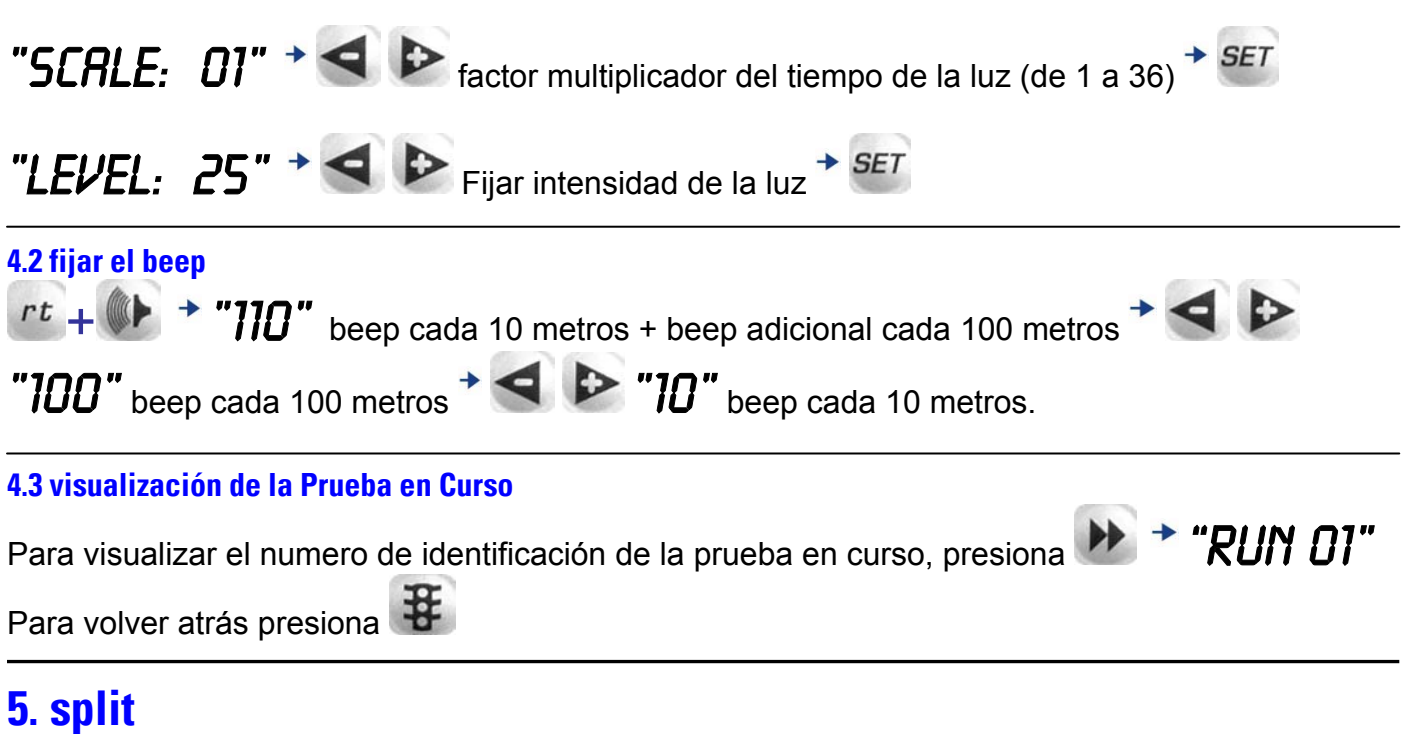

Presiona *START* durante la prueba de regularidad, se visualizara la distancia teórica cubierta.

Para volver atrás presiona

#### **6. cambio de velocidad media**

para cambiar la velocidad media mantener pulsado **XX** y presionar **START**. La siguiente velocidad media previamente introducida estará ahora activa.

## **7. finalizar la prueba en curso**

Presionando  $\bigcirc + \mathbb{C}$  simultáneamente la prueba termina y automáticamente vuelve a la condición standby , listo para volver a iniciarse desde 0.

#### **8. apagado**

Presiona  $\bigotimes$  y presiona de nuevo  $\bigotimes$  por 3 segundos.

NOTA: el apagado no esta permitido si una prueba en curso se esta desarrollando. Presiona

para localizar la prueba en curso y  $\mathbb{C}$  +  $\mathbb{C}$  simultáneamente para pararla. (como en el punto 7 mas arriba)

## **9. borrado total de los datos de los tramos memorizados**

Presiona  $\bigotimes$  y presiona  $\mathbf{H} + \mathbf{F} + \mathbf{H}$  simultáneamente.

"DELETE:  $N''$  +  $\triangleright$  "DELETE:  $y''$  + SET para el borrado total de la memoria.. Todos las pruebas en curso serán borradas incluyendo la actual en curso.